# Using Ebsco Host Effectively

#### Introduction

This is your primary access to nearly 50 databases where you can search for journal articles, essays, book reviews in academic disciplines including theology, psychology, biblical studies, social work, etc.

## **1.** Select the Database link and select which database(s) you want to search, then "Continue."

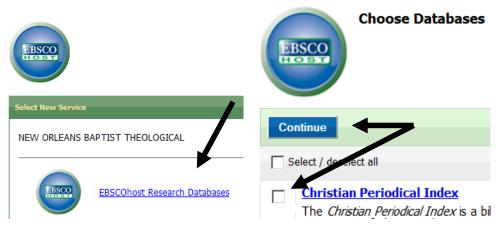

#### 2. Enter a Search

|                              |                        |                               | -    |     |
|------------------------------|------------------------|-------------------------------|------|-----|
| Prayer                       | in                     | Select a Field (optional)     | •    |     |
| AND -                        | ir                     | TI Title                      |      | h   |
|                              | BT Book Title          |                               | ۲.   |     |
| AND V                        | CC Classification Code |                               | h    |     |
|                              |                        | CO Conference Name            |      | ۲   |
| Basic Search Advanced Search | Visual Search          | DO Document Object Identifier |      |     |
|                              | •                      | IS ISSN                       |      | L   |
| Search Options               |                        | IB ISBN                       |      |     |
|                              |                        | LA Language                   |      |     |
| Search modes 😰               | PB Publisher           |                               |      |     |
| Search modes                 | Boolean/Phra           | PP Place of Publication       |      | la  |
|                              | O Find all my sea      | PT Publication Type           |      | L   |
|                              | _                      | SC Scripture Citation         |      | L   |
|                              | O Find any of my       | SO Source                     |      | L   |
|                              | O SmartText Se         | ST Series                     |      | L   |
|                              | Sindification          | SU Subjects                   |      | L   |
| Limit your regults           |                        | GD Subject Genre              |      |     |
| Limit your results           |                        | GE Subject Geographic Name    |      |     |
| Linked Full Text             |                        | NA Subject Name Personal      |      | c   |
| Linked full fext             |                        | UT Subject Uniform title      |      | r   |
|                              |                        | YR Year Published             | -    |     |
| Scholarly (Peer Reviewed)    |                        | Year                          | r Pu | ibl |
| lournals                     |                        |                               |      |     |
|                              |                        |                               |      |     |

## 3. Icons of Interest

|            | E-mail from                           | n: ep                   | phost@epnet.com                                                                        | Include when sending:                              |                         |                                           |  |
|------------|---------------------------------------|-------------------------|----------------------------------------------------------------------------------------|----------------------------------------------------|-------------------------|-------------------------------------------|--|
|            | E-mail to                             | Se                      | paratueach e-ma<br>semicolon                                                           | il address with                                    | _                       | HTML Full Text (whe<br>PDF as separate at |  |
| "          | Save                                  |                         |                                                                                        |                                                    |                         |                                           |  |
| Cite       | merican Psychol<br>A:                 | APA<br>ogical<br>ssoc.) | <b>References</b><br>Neff, D. (2010). Se<br>Retr                                       | erendipity, early-chu<br>ieved from ATLA Re        | irch st<br>ligion       | yle: ho<br>Databa                         |  |
|            | <u>Chicago/Tura</u><br><u>Author-</u> | <u>bian:</u><br>Date    | Reference List<br>Neff, David. 2010.<br>64-318. ATLA Relig                             | "Serendipity, early-<br><i>gion Database</i> , EBS | church<br>CO <i>hos</i> | a style:<br>t (acce                       |  |
|            | Direct<br>Reference<br>O Direct       | Expor<br>Manag<br>Expor | o a file formatted<br>rt to EndNote, Pro<br>ger<br>rt to EndNote We<br>iographic manag | oCite, CITAVI, o<br>b                              |                         |                                           |  |
|            | Folder has it                         | tems                    |                                                                                        |                                                    |                         |                                           |  |
|            | Serendipity, early-church 😆           |                         |                                                                                        |                                                    |                         |                                           |  |
|            | Go to: Folder View                    |                         |                                                                                        |                                                    |                         |                                           |  |
| Hyperlinks | Subjects:                             |                         | ober, Robert E.; Bit<br>cal interpretation; S                                          |                                                    |                         |                                           |  |

### 4. Searching for Scripture References

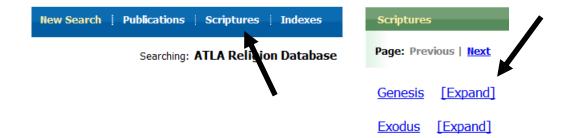